```
PROGRAM FEA
!
! CONTROL MAIN PROGRAM -- FEA.FOR -- PLANE STRESS
!
   DOUBLE PRECISION CO,S,DISP,PLOAD,TH,V,SMAX,YM,LOWLMULT,Z,SM
   INTEGER ELEM,NNODE,NDOF,NELEM,NN,ANA,NITER,ITER
   CHARACTER*1 ANS
   DIMENSION CO(500,2),NN(500,8),SMAX(500)
   DIMENSION S(1000,1000),DISP(1000),PLOAD(1000)
        DOUBLE PRECISION, DIMENSION (0:10) :: SHAKE
        DOUBLE PRECISION, DIMENSION(1:500,10:13) :: VMISES
        DOUBLE PRECISION, DIMENSION(1:500,1:4) :: VMGAUSS
        DOUBLE PRECISION, DIMENSION(1:6,1:6,1:500,1:4) :: D
        DOUBLE PRECISION, DIMENSION(0:10,1:500,1:4) :: E
        SM=300 ! YIELD STRESS
        NITER=10 ! NUMBER OF ITERATIONS (ALSO CHANGE UPPER LIMIT OF
                           |SHAKE| = NITER
                           ! & DIMENSIONS OF [E]
                           ! YOU CAN USE ALLOCATABLE ARRAY SIZE HERE
                           ! niter=0 for elastic analyses
! TYPES OF ELEMENTS
10 PRINT *,'INPUT TYPES OF ELEMENTS'
   PRINT *
   PRINT *,'1 - FOR 2D-4 NODE QUADRILATERAL'
   PRINT *,'2 - FOR 2D-8 NODE QUADRILATERAL'
   PRINT *,'13 - TO QUIT THIS PROGRAM'
   PRINT *
   PRINT *
!
       ITER = 0 !ELASTIC SOLUTION
   READ *,ELEM
        PRINT *
        PRINT *
! DEFINE INITIAL ELASTIC CONSTANTS AND THICKNESS FOR PLANE STRESS
!
   PRINT *,'INPUT YOUNGS MODULUS, POISSON RATIO, THICKNESS'
   PRINT *
   READ *,YM,V,TH
   PRINT *,YM,V,TH
        READ *,NUMBER
! BUILD GEOMETRY
   PRINT *
   PRINT *
   PRINT *,'INPUT THE MAXIMUM NODE NUMBER'
   PRINT *
   PRINT *
   READ *,NNODE
   PRINT *
   PRINT *
   PRINT *,'INPUT THE TOTAL NUMBER OF ELEMENTS'
```
 PRINT \* PRINT \* READ \*,NELEM PRINT \* PRINT \* CALL COORD (NNODE,CO) PRINT \* NDOF=NNODE\*2 PRINT \*,'NDOF=',NDOF ! DEFINE ELEMENT BY NODE NUMBERS CALL ELEMCON1 (NELEM,NN,ELEM) DO 2000 ITER=0,NITER !MODIFY YOUNG'S MODULUS & [D] MATRIX CALL PSTRESS (D,TH,NELEM,YM,V,ITER,SMAX,SM,VMGAUSS,VMISES) PRINT \* PRINT \*,' ASSEMBLY OF GLOBAL STIFFNESS MATRIX' PRINT \* ! FORMULATE GLOBAL STIFFNESS MATRIX 222 CALL STIFFNESS1 (NDOF, NELEM, NN, ELEM, CO, D, TH, S) ! APPLY BOUNDARY CONDITIONS TO YOUR MODEL DURING ITERATION ZERO CALL DISPLOAD (NDOF,S,PLOAD,ITER) 330 PRINT \* PRINT \*,' SOLUTION PHASE' PRINT \* CALL SOLUTION1 (NDOF,S,PLOAD,DISP) PRINT \* PRINT \*,' PRINTING OF DISPLACEMENTS' PRINT \* CALL PRDISP (NNODE,DISP) PRINT \* PRINT \*,' PRINTING OF STRESSES' PRINT \* CALL PRSTRESS (NELEM,NDOF,NN,ELEM,CO,D,DISP,TH,VMISES,VMGAUSS,iter) ! FIND LARGEST VMISES STRESS (AT NODES) FOR EACH ELEMENT AND STORE IN ! ARRAY SMAX DO COUNT = 1,NELEM  $SMAX(COUNT) =$ MAX(VMises(COUNT,10),VMises(COUNT,11),VMises(COUNT,12),VMises(COUNT,13)) ENDDO SHAKE(ITER) = MAXVAL(SMAX) !STORE MAX VMISES FROM WHOLE MODEL PRINT \*, SHAKE(ITER) write (10001,\*) 'shake(iter)',shake(iter)

```
! READ *,NUMBER
```

```
2000 CONTINUE
              Z=MINVAL(SHAKE)
         LOWLMULT=SM/Z !CALCULATE BEST LIMIT LOAD MULTIPLIER
       DO 999 I = 0. NITER
         PRINT *, SHAKE(I)
999 ENDDO
    PRINT *
         PRINT *
         PRINT *, 'LOWER LIMIT LOAD MULTIPLIER IS : ', LOWLMULT
         PRINT *
990 PRINT *
   PRINT *,'DO YOU WANT TO START AGAIN? (Y FOR YES, N FOR NO)'
   PRINT *
   READ (5,995) ANS
   IF (ANS.EQ.'Y' .OR. ANS.EQ.'y') THEN
   GOTO 10
   ELSEIF (ANS.EQ.'N' .OR. ANS.EQ.'n') THEN
   GOTO 1000
   ENDIF
995 FORMAT (A1)
1000 END
! -----------------------------------------------------------------
! TO READ IN ALL NODAL CO-ORDINATES
! -----------------------------------------------------------------
   SUBROUTINE COORD (NNODE,CO)
   DOUBLE PRECISION CO
   DIMENSION CO(500,2)
         CHARACTER(15) :: FILENAME
        INTEGER :: OPENSTATUS, INPUTSTATUS
        PRINT 200
       READ *,FILENAME
        OPEN (UNIT = 10, FILE = FILENAME, STATUS = "OLD", &POSITION="REWIND",ACTION = "READ", IOSTAT = OPENSTATUS)
         IF (OPENSTATUS > 0) STOP " *** CANNOT OPEN FILE ***"
    DO 100 I=1,NNODE
         READ (UNIT = 10, FMT = *, IOSTAT = INPUTSTATUS) CO(I,1),CO(I,2)
100 CONTINUE
200 FORMAT (' ENTER FILENAME TO READ NODAL CO-ORDINATES',A15)
         CLOSE (10)
   PRINT *
   PRINT *,' NODE NUMBER X-COORDINATES Y-COORDINATES'
   PRINT *
   DO 300 I=1,NNODE
```

```
 PRINT 150,I,CO(I,1),CO(I,2)
              IF (I.EQ.20 .OR. I.EQ.40 .OR. I.EQ.60) THEN
   READ *,NUMBER
     ENDIF
150 FORMAT (2X,I5,2(12X,F10.4))
300 CONTINUE
   PRINT *
    PRINT *
   RETURN
   END
! ----------------------------------------------------------------------------------------------------
! TO READ IN NODE NUMBER CONNECTING EACH ELEMENT (TYPE NO:1,2)
! ----------------------------------------------------------------------------------------------------
! REMEMBER :: TO CREATE ELEMENTS ENTER NODE NUMBER IN ANTI-
!CLOCKWISE SENSE
   SUBROUTINE ELEMCON1 (NELEM,NN,ELEM)
   INTEGER NELEM,ELEM,NN
   DIMENSION NN(500,8)
         CHARACTER(15) :: FILENAME
         INTEGER :: OPENSTATUS, INPUTSTATUS
         PRINT 310
         READ *,FILENAME
310 FORMAT (' ENTER FILENAME TO READ ELEMCON',A15)
   OPEN (UNIT = 15, FILE = FILENAME, STATUS = "OLD", &POSITION="REWIND",ACTION = "READ", IOSTAT = OPENSTATUS)
         IF (OPENSTATUS > 0) STOP " *** CANNOT OPEN FILE ***"
    IF (ELEM.EQ.1) THEN
    DO 100 I=1,NELEM
         READ (UNIT = 15, FMT = *, IOSTAT = INPUTSTATUS) &
                      NN(I,1),NN(I,2),NN(I,3),NN(I,4)
100 CONTINUE
! CLOSE (15)
   PRINT *
   PRINT *,' ELEMENT NUMBER NODE-I NODE-J NODE-K NODE-L'
   PRINT *
   PRINT *
   DO 300 I=1,NELEM
    PRINT 250,I,NN(I,1),NN(I,2),NN(I,3),NN(I,4)
         IF (I.EQ.20 .OR. I.EQ.40 .OR. I.EQ.60) THEN
   READ *,NUMBER
   ENDIF
250 FORMAT (6X,I3,13X,I3,3(7X,I3))
300 CONTINUE
   PRINT *
   PRINT *
```
ELSEIF (ELEM.EQ.2) THEN

```
 DO 101 I=1,NELEM
```

```
READ (UNIT = 15, FMT = *, IOSTAT = INPUTSTATUS) &
          NN(I,1),NN(I,2),NN(I,3),NN(I,4),NN(I,5),NN(I,6),NN(I,7),NN(I,8)
101 CONTINUE
    PRINT *
   PRINT *,' ELEM NUM N-I N-J N-K N-L N-M N-N N-P N-Q'
   PRINT *
   PRINT *
  DO 301 I=1, NELEM
   PRINT 251,I,NN(I,1),NN(I,2),NN(I,3),NN(I,4),NN(I,5),NN(I,6),NN(I,7 &
  ), NN(I,8)251 FORMAT (3X,I3,6X,7(I3,2X),I3)
301 CONTINUE
   PRINT *
   PRINT *
   ENDIF
         CLOSE (15)
   RETURN
   END
! ----------------------------------------------------------------
! TO CALCULATE THE D-MATRIX FOR 2D - PLANE STRESS
! ----------------------------------------------------------------
    SUBROUTINE PSTRESS (D,TH,NELEM,YM,V,ITER,SMAX,SM,VMGAUSS,VMISES)
   DIMENSION SMAX(500)
   DOUBLE PRECISION TH,SMAX,SM,YM,V
         DOUBLE PRECISION, DIMENSION(1:6,1:6,1:500,1:4) :: D
         DOUBLE PRECISION, DIMENSION(0:10,1:500,1:4) :: E
         DOUBLE PRECISION, DIMENSION(1:500,1:4) :: VMGAUSS
         DOUBLE PRECISION, DIMENSION(1:500,10:13) :: VMISES
         INTEGER :: ENUM,ITER,G
         open (unit=9999, file="Efile",status="old")
! ZERO ALL ELEMENTS IN D MATRIX
         DO 25 K=1,NELEM
   DO 20 I=1,3DO 10 J=1,3
        DO 29 G=1,4
  D(I,J,K,G)=029 ENDDO
10 CONTINUE
20 CONTINUE
25 CONTINUE
        IF (ITER == 0) THEN
write (9999,*) 'E - Used for Elastic solution'
        DO I = 1, NELEMDO 3001 G = 1,4 E(ITER,I,G)=YM
3001 ENDDO
write(9999,700) E(ITER,I,1),E(ITER,I,2),E(ITER,I,3),E(ITER,I,4),i
```
### ENDDO

 ENDIF !PRINT \*,ITER ! PRINT \*, VMGAUSS(1,1),VMGAUSS(1,2),VMGAUSS(1,3),VMGAUSS(1,4) !READ \*, NUMBER IF (ITER  $> 0$ ) THEN write (9999,\*) 'E - Used for iteration',iter DO  $4000 I = 1$ , NELEM !!!!!!!! ! TO CHOOSE WHICH STRESS TO USE TO MODIFY [D] FOR ELCOGAUSS !!!!!!GAUSS STRESSES here DO 4001 G =  $1,4$  $E(TER,I,G)=E(TIER-1,I,G)*SM/VMGAUSS(I,G)  
\n4001$  ENDDO ENDDO !!!!!!NODAL STRESSES here  $DO 4001 G = 1.4$  $E(TER,I,G)=E(TER-1,I,G)*SM/VMISES(I,(G+9))$ <br>  $1001$  ENDDO ! 4001 ENDDO !!!!!!!!!!!!!!!!!!!!!!!!!!!!!!!!!!!!!!!!!!!!!!!!!!!!!!!!!!!!!! !! use below for standard elastic compensation  $!$  DO 4001 G = 1,4  $!E(ITER,I,G)=E(ITER-1,I,G)*SM/smax(i)$ !4001 ENDDO !!!!!!! write(9999,700) E(ITER,I,1),E(ITER,I,2),E(ITER,I,3),E(ITER,I,4),i print 700, E(ITER,I,1),E(ITER,I,2),E(ITER,I,3),E(ITER,I,4),i 4000 ENDDO !!!!!!! ENDIF ! CALCULATE D MATRIX FOR EACH GAUSS POINT IN EACH ELEMENT DO 27 ENUM=1,NELEM DO 28  $G = 1.4$  D(1,1,ENUM,G)=E(ITER,ENUM,G)/(1.-V\*V) D(2,2,ENUM,G)=D(1,1,ENUM,G)  $D(1,2,ENUM,G)=V*D(1,1,ENUM,G)$  D(2,1,ENUM,G)=D(1,2,ENUM,G)  $D(3,3,ENUM,G)=.5*(1.-V)*D(1,1,ENUM,G)$ 28 CONTINUE 27 CONTINUE DO 41  $I=1,3$  PRINT 30,D(I,1,1,1),D(I,2,1,1),D(I,3,1,1) !PRINTING [D] FOR IST GAUSS PT OF IST ELEMENT 30 FORMAT (D10.4,2X,D10.4,2X,D10.4) 41 CONTINUE PRINT \* PRINT \* ! READ \*, NUMBER 700 format (4En14.4,2x,i3) **RETURN** END

```
! ----------------------------------------------------------------
! TO CALCULATE THE D-MATRIX FOR 2D - PLANE STRAIN
! ----------------------------------------------------------------
    SUBROUTINE PSTRAIN (D,TH)
    DIMENSION D(6,6)
    DOUBLE PRECISION D,TH
!
! DEFINE ELASTIC CONSTANTS
!
    PRINT *
    PRINT *,'INPUT YOUNGS MODULUS, POISSON RATIO, THICKNESS'
    PRINT *
    READ *,E,V,TH
    PRINT *
   DO 20 I=1,3
   DO 10 J=1.3D(LJ)=0.10 CONTINUE
20 CONTINUE
   D(1,1)=E*(1.-V)/((1.+V)*(1.-2.*V))D(2,2)=D(1,1)D(1,2)=D(1,1)*V/(1.-V)D(2,1)=D(1,2)D(3,3)=.5*E/(1.+V)DO 40 I=1,3
    PRINT 30,D(I,1),D(I,2),D(I,3)
30 FORMAT (D10.4,2X,D10.4,2X,D10.4)
40 CONTINUE
    PRINT *
    PRINT *
    RETURN
    END
! -----------------------------------------------------------------
! TO CALCULATE THE D-MATRIX FOR 3D - ISOTROPIC MATERIALS
! -----------------------------------------------------------------
    SUBROUTINE THREED (D)
    DIMENSION D(6,6)
    DOUBLE PRECISION D
!
! DEFINE ELASTIC CONSTANTS
!
    PRINT *
    PRINT *,'INPUT YOUNGS MODULUS, POISSON RATIO'
    PRINT *
    READ *,E,V
    PRINT *
   DO 20 I=1.6
   DO 10 J=1.6D(I,J)=0.
```

```
10 CONTINUE
20 CONTINUE
   C=E/((1.+V)*(1.-2*V))D(1,1)=(1.-V)*CD(2,2)=D(1,1)D(3,3)=D(1,1)D(1,2)=V*CD(1,3)=D(1,2)D(2,3)=D(1,2)D(4,4)=.5*E/(1.+V)D(5,5)=D(4,4)D(6,6)=D(4,4)DO 40 I=1,5DO 30 J=I+1.6
  D(J,I)=D(I,J)30 CONTINUE
40 CONTINUE
  DO 60 I=1.6
   PRINT 50,D(I,1),D(I,2),D(I,3),D(I,4),D(I,5),D(I,6)
50 FORMAT (D10.4,5(2X,D10.4))
60 CONTINUE
   PRINT *
   PRINT *
    RETURN
   END
! ----------------------------------------------------------------
! FORM GLOBAL STIFFNESS MATRIX
! ----------------------------------------------------------------
   SUBROUTINE STIFFNESS1 (NDOF, NELEM, NN, ELEM, CO, D, TH, S)
    INTEGER NDOF,NELEM,NN,ELEM,II
    DOUBLE PRECISION DJ,EM,C,T,S,CO,S3,A,B,TH
    DIMENSION EM(16,16),C(20,20),T(20,20),S(1000,1000)
   DIMENSION NN(500,8),CO(500,2)
         DOUBLE PRECISION, DIMENSION(1:6,1:6,1:500,1:4) :: D
! ZERO S MATRIX
    DO 20 I=1,NDOF
   DO 10 J=1,NDOF
  S(I,J)=0. ! S IS THE GLOBAL STIFFNESS MATRIX
10 CONTINUE
20 CONTINUE
    S3=0.577350269
   DO 150 N=1,NELEM !ELEMENT NO. IS TAKEN FROM HERE
! ZERO EM MATRIX
! em of previous element is already stored in global matrix
   DO 40 I=1.8*ELEM DO 30 J=1,8*ELEM
  EM(I.J)=0.30 CONTINUE
40 CONTINUE
```
! II is used to calculate K for the 4 Gauss points DO 100 II=1,4  $A=$ S3  $B = S3$  IF (II.EQ.1) THEN  $A = -A$  $B = -B$  ELSEIF (II.EQ.2) THEN  $B = -B$  ELSEIF (II.EQ.4) THEN  $A = -A$ ENDIF

# CALL MATRIX1 (NN,N,ELEM,D,A,B,CO,DJ,T,C,II)

DJ=ABS(DJ)

! form k for each Gauss point in subroutine MATRIX1 and add to integrate DO 90 I=1,8\*ELEM DO 80 J=1,8\*ELEM DO 70  $K=1.3$  $EM(I,J)=EM(I,J)+C(K,I)*T(K,J)*DJ*TH$ 70 CONTINUE 80 CONTINUE 90 CONTINUE 100 CONTINUE ! REMOVE BELOW TO VIEW MATRICES ! print \*,'element no em matrix ' ! PRINT \* ! DO 105 I=1,8\*ELEM ! print 85,n,em(i,1),em(i,2),em(i,3),em(i,4),em(i,5),em(i,6),em(i,7) &  $!$  ,em $(i,8)$ 85 FORMAT (I3,8f9.2) !105 CONTINUE ! READ \*,NUMBER IF (ELEM.EQ.2) THEN DO 110 I=1,8\*ELEM PRINT 85,N,EM(I,9),EM(I,10),EM(I,11),EM(I,12),EM(I,13),EM(I,14) & ,EM(I,15),EM(I,16) 110 CONTINUE !read \*,number ENDIF ! ! DO LOOP 140 DOES THE ASSEMBLY OF ELEMENT STIFFNESS MATRIX TO THE ! GLOBAL STIFFNESS MATRIX ! DO 140 I=1,4\*ELEM K=NN(N,I)  $II1=2*I-1$  $II2=2*I$  KI1=2\*K-1 KI2=2\*K ! IN=NN(N,I)

 DO 130 J=1,4\*ELEM  $L=NN(N,J)$  $JJ1=2*J-1$  $JJ2=2*J$ 

```
L_11=2*L_1LJ2=2*L! JN=NN(N,J)
! DO 125 IL=1,2
IE=(I-1)*2+ILN = (IN-1)*2 + IL\mu DO 124 JL=1.2
I = (I-1)*2+JLNC=(JN-1)*2+JL! S(NR,NC)=S(NR,NC)+EM(IE,JE)
!124 CONTINUE
!125 CONTINUE
    S(KI1,LJ1)=S(KI1,LJ1)+EM(II1,JJ1)
    S(KI1,LJ2)=S(KI1,LJ2)+EM(II1,JJ2)
    S(KI2,LJ1)=S(KI2,LJ1)+EM(II2,JJ1)
    S(KI2,LJ2)=S(KI2,LJ2)+EM(II2,JJ2)
130 CONTINUE
140 CONTINUE
150 CONTINUE
! PRINT *,'MATRIX OF S'
! DO 160 I=1,NDOF
! PRINT 155,S(I,1),S(I,2),S(I,3),S(I,4),S(I,5),S(I,6),S(I,7),S(I,8)
! + S(I,9)!160 CONTINUE
! read *,number
! DO 170 I=1,NDOF
! PRINT 155,S(I,10),S(I,11),S(I,12),S(I,13),S(I,14),S(I,15)
! +,S(I,16),S(I,17),S(I,18)
!170 CONTINUE
!155 FORMAT (9f8.2)
! read *,number
    RETURN
   END
! ----------------------------------------------------------------
! TO GENERATE INTEGRATION OF [D].[B] FOR ELEMENT 1
! ----------------------------------------------------------------
    SUBROUTINE MATRIX1 (NN,N,ELEM,D,A,B,CO,DJ,T,C,II)
    DOUBLE PRECISION DKL,TJ,DJ,XY,CO,T,C,A,B,DD
    INTEGER NN,N,K,ELEM,II
    DIMENSION CO(500,2),NN(500,8),XY(20,2),DKL(2,8),TJ(2,2),T(20,20) &
    ,C(20,20)
         DOUBLE PRECISION, DIMENSION(1:6,1:6,1:500,1:4) :: D
!
! THE DO-LOOP 20 DOES THE ASSIGNING OF COORDINATES TO APPROPRIATE
! NODES WITHIN A SINGLE ELEMENT
!
! PRINT *,'ELEM=',ELEM
    DO 20 I=1,4*ELEM
   K=NN(N,I)XY(I,1)=CO(K,1)XY(I,2)=CO(K,2)20 CONTINUE
```

```
 IF (ELEM.EQ.1) THEN
```
 $DKL(1,1)=(B-1.)/4.$  $DKL(1,2)=(1.-B)/4.$  $DKL(1,3)=(1.+B)/4.$  $DKL(1,4)=-(1.+B)/4.$  $DKL(2,1)=(A-1.)/4.$  $DKL(2,2)=-(1.+A)/4.$  $DKL(2,3)=(1.+A)/4.$  $DKL(2,4)=(1.-A)/4.$ 

#### ELSEIF (ELEM.EQ.2) THEN

```
DKL(1,1) = ((B+2.*A)*(1.-B))/4.DKL(1,2)=A*(B-1)DKL(1,3)=(B-2.*A)*(B-1.))/4.
DKL(1,4)=(1.-B*B)/2.DKL(1,5)=(B+2.*A)*(1.+B))/4.
DKL(1,6)=-A*(1,+B)DKL(1,7)=(2.*A-B)*(1.+B))/4.DKL(1,8)=-(1.-B*B)/2.DKL(2,1) = ((A+2.*B)*(1.-A))/4.DKL(2,2)=-(1.-A*A)/2.
DKL(2,3)=( (1+A)*(2.*B-A))/4.DKL(2,4)=B*(1.+A)DKL(2,5)=( (1.+A)* (2.*B+A))/4.DKL(2,6)=(1.-A*A)/2.DKL(2,7)=(1.-A)*(2.*B-A))/4.DKL(2,8)=B*(A-1)
```

```
 ENDIF
!set up Jacobian matrix mine
   DO 50 I=1,2
   DO 40 J=1,2TJ(I,J)=0. DO 30 K=1,4*ELEM
          TJ(I,J)=TJ(I,J)+DKL(I,K)*XY(K,J)30 CONTINUE
40 CONTINUE
50 CONTINUE
!determinant of Jacobian mine
DJ = TJ(1,1)*TI(2,2)-TI(1,2)*TI(2,1)DD=TJ(1,1)! inverse of jacobian mine
  TJ(1,1)=TJ(2,2)/DJTJ(2,2)=DD/DJTJ(1,2)=TJ(1,2)/DJTJ(2,1)=TJ(2,1)/DJDO 90 I=1.2
    DO 80 J=1,4*ELEM
        T(I,J)=0. DO 70 K=1,2
          T(I,J)=T(I,J)+TJ(I,K)*DKL(K,J)70 CONTINUE
80 CONTINUE
```

```
90 CONTINUE
```

```
 DO 100 J=1,4*ELEM
    C(1,2*J-1)=T(1,J)C(3,2*J)=T(1,J)
```

```
C(2.2 * J)=T(2.J)C(3,2*J-1)=T(2,J)100 CONTINUE
        work out D.B mine /stored in [T]
  DO 150 I=1,3
    DO 130 J=1,8*ELEM
        T(I,J)=0.DO 120 K=1.3
         T(I,J)=T(I,J)+D(I,K,N,II)*C(K,J)120 CONTINUE
130 CONTINUE
150 CONTINUE
   RETURN
   END
! ----------------------------------------------------------------
! INPUT NODAL DISPLACEMENTS AND FORCES
! ----------------------------------------------------------------
   SUBROUTINE DISPLOAD (NDOF,S,PLOAD,ITER)
   INTEGER NUM,INUM,JNUM,A,DIR,INPUTSTATUS,OPENSTATUS,ITER
   DOUBLE PRECISION VALUE,S,PLOAD
   CHARACTER*1 ANS, FILELOAD*15
        REAL :: P
   DIMENSION S(1000,1000),PLOAD(1000)
   DO 10 I=1,NDOF
   PLOAD(I)=0.10 CONTINUE
   P=1E30
! 'INPUT NODAL FORCES " 1,N(NODE NUMBER),DIR(1,2),VALUE "'
! ,' DIR IN X DIRECTION AS 1 AND Y DIRECTION AS 2.'
! ,'NODAL FORCES AS 1'
! 
! OR'
! 
! ,'INPUT NODAL DISPLACEMENTS " 2,N(NODE NUMBER),DIR(1,2,12), &
! VALUE."'
! ,'NODAL DISPLACEMENT AS 2'
! 
      IF (ITER == 0) THEN
       PRINT 410
       READ *,FILELOAD
410 FORMAT (' ENTER FILENAME TO READ LOADS & B.C.',A15)
      ENDIF
 OPEN (UNIT = 25, FILE = FILELOAD, STATUS = "OLD", &POSITION="REWIND",ACTION = "READ", IOSTAT = OPENSTATUS)
      IF (OPENSTATUS > 0) STOP " *** CANNOT OPEN FILE ***"
      DO 56
      READ (UNIT = 25, FMT = *, IOSTAT = INPUTSTATUS) &
                     A,NUM,DIR,VALUE
```
#### PRINT \*,A,NUM,DIR,VALUE

IF (A.EQ.1) THEN

IF (DIR.EQ.1) THEN  $INUM=1$ ELSEIF (DIR.EQ.2) THEN INUM $=0$ ENDIF

JNUM=2\*NUM-INUM PLOAD(JNUM)=VALUE PRINT \* PRINT \*,'FORCE AT NODE NUMBER',NUM PRINT \*,'IN DIRECTION',DIR PRINT \*,'IS OF VALUE',PLOAD(JNUM) PRINT \*

ELSEIF (A.EQ.2) THEN

IF (DIR.EQ.1) THEN INUM=1 JNUM=2\*NUM-INUM S(JNUM,JNUM)=S(JNUM,JNUM)\*P PLOAD(JNUM)=S(JNUM,JNUM)\*VALUE

ELSEIF (DIR.EQ.2) THEN JNUM=2\*NUM S(JNUM,JNUM)=S(JNUM,JNUM)\*P PLOAD(JNUM)=S(JNUM,JNUM)\*VALUE

ELSEIF (DIR.EQ.12) THEN DO 50 I=1.2 INUM=I-1 JNUM=2\*NUM-INUM S(JNUM,JNUM)=S(JNUM,JNUM)\*P PLOAD(JNUM)=S(JNUM,JNUM)\*VALUE

50 CONTINUE

ENDIF

ENDIF

56 end do close (25)

> RETURN END

```
! ---------------------------------------------------------------
! SOLUTION OF SIMULTANEOUS EQUATIONS BY GAUSS ELIMINATION METHOD
!
! CODING FROM "COMPUTATIONAL METHODS FOR THE SOLUTION OF ENGINEERING
! PROBLEMS" BY C.A.BREBBIA AND A.J.FERRANTE
! THIRD REVISED EDITION, PENTECH PRESS -- PAGE 42
```

```
! ---------------------------------------------------------------
    SUBROUTINE SOLUTION1 (NDOF,S,PLOAD,DISP)
   INTEGER NDOF
   DOUBLE PRECISION S,PLOAD,DISP,C,CALOAD
! DOUBLE PRECISION SS
    DIMENSION S(1000,1000),PLOAD(1000),DISP(1000)
! DIMENSION ss(100,100)
   do 99 i=1,ndof
! do 98 j=1,ndof
!\qquad ss(i,j)=s(i,j)
!98 continue
  DISP(I)=0.99 continue
! DO 30 I=1,NDOF
! PRINT *,S(I,I)
!30 CONTINUE
! READ *,NUMBER
   N1=NDOF-1
    DO 100 K=1,N1
  C=S(K,K)K1=K+1 IF (ABS(C) .LT. 0.0000000001) THEN
       DO 7 J=K1,NDOF
!
! TRY TO INTERCHANGE ROWS TO GET NON ZERO DIAGONAL COEFFICIENT
!
       IF (ABS(S(J,K)) .GT. 0.0000000001) THEN
          DO 6 L=K,NDOF
          C=S(K,L)S(K,L)=S(J,L)S(J,L)=C6 CONTINUE
        C=PLOAD(K) PLOAD(K)=PLOAD(J)
         PLOAD(J)=C
        C=S(K,K) PRINT *, ' ROW INTERCHANGED ONCE',S(K,K)
         GOTO 3
       ENDIF
       PRINT *,' A LOOP ON J'
7 CONTINUE
1 PRINT 2, K
2 FORMAT ('****** SINGULARITY IN ROW',I5)
    GOTO 300
    ENDIF
!
! DIVIDE ROW BY DIAGONAL COEFFICIENT
!
3 C=S(K,K) DO 4 J=K1,NDOF
! IJ=IJ+1! IF (IJ.EQ.20 .OR. IJ.EQ.40 .OR. IJ.EQ.60) THEN
! READ *,NUMBER
! ENDIF
```

```
! PRINT *,' S(K,J) AND C',K,J,S(K,J),C
S(K,J)=S(K,J)/C<br>4 CONTINUE
  CONTINUE
    PLOAD(K)=PLOAD(K)/C
!
! ELIMINATION OF UNKNOWNS FROM EACH ROW
!
  DO 10 I=K1,NDOF
  C=S(I,K) DO 9 J=K1,NDOF
  S(I,J)=S(I,J)-C*S(K,J)9 CONTINUE
   PLOAD(I)=PLOAD(I)-C*PLOAD(K)
10 CONTINUE
100 CONTINUE
   IF (ABS(S(NDOF,NDOF)) .LT. 0.000001) THEN
   PRINT 2,NDOF
   GOTO 300
   ENDIF
!
! COMPUTE LAST UNKNOWN
!
101 DISP(NDOF)=PLOAD(NDOF)/S(NDOF,NDOF)
!
! BACK SUBSTITUTION PROCESS TO COMPUTE REMAINING UNKNOWNS
!
   DO 200 L=1,N1
   K=NDOF-L
  K1=K+1 DO 150 J=K1,NDOF
   DISP(K)=DISP(K)+ PLOAD(K)-S(K,J)*DISP(J)
   PLOAD(K)=0.150 CONTINUE
200 CONTINUE
! DO 250 I=1,NDOF
! PRINT *,' DISPLACEMENT AT ',I,' = ',DISP(I)
!250 CONTINUE
! READ *,NUMBER
! print *,' i pload(i)'
! do 199 i=1,ndof
! pload(i)=0.
! do 198 j=1,ndof
! pload(i)=pload(i)+ss(i,j)*disp(j)
!198 continue
! print *,i, pload(i)
!199 continue
! read *,number
300 RETURN
   END
```
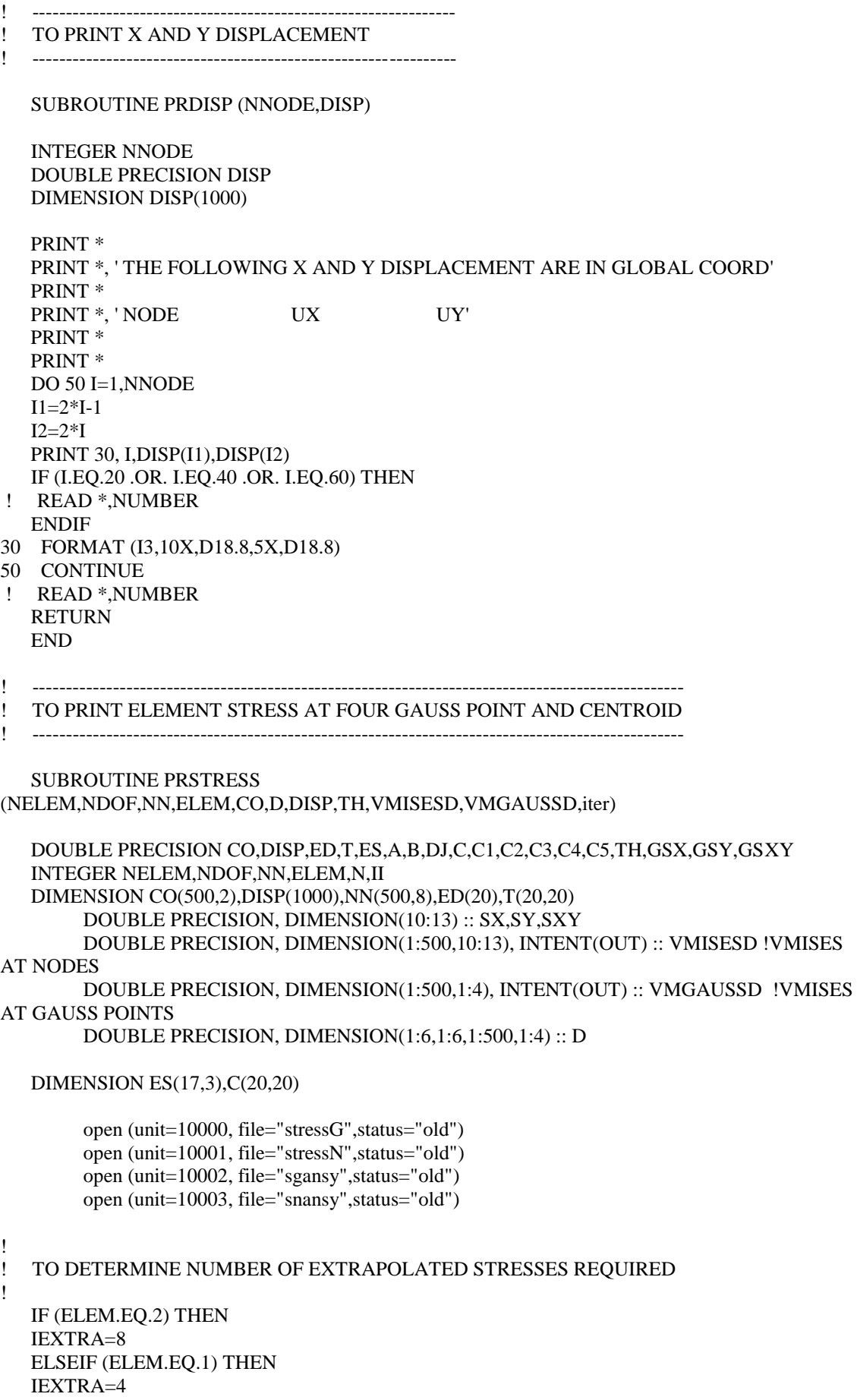

**ENDIF** 

PRINT\* PRINT \*, 'THICKNESS = '.TH PRINT\* PRINT\* PRINT \*.'STRESS 1-4 ARE UTIMATE STRESSES LOCATION +/-0.57735' PRINT \*.'STRESS 5 IS CENTROIDAL STRESS' PRINT \*,'STRESS 6-9 ARE STRESSES AT CORNER NODES' PRINT \*.'STRESS 10-13 ARE EXTRAPOLATED STRESSES AT CORNER NODES' PRINT \*,'STRESS 14-17 ARE EXTRAPOLATED STRESSES AT MID-SIDE NODES' PRINT\*

**DO 100 N=1, NELEM** !TAKES ELEMENT NO. FROM HERE

PRINT \*.' ELEM G.P. SIGMA-X SIGMA-Y SIGMA-XY'

DO 30 I=1,4\*ELEM

 $K=NN(N,I)$  $ED(2*I-1)=DISP(2*K-1)$  $ED(2*I) = DISP(2*K)$ 

30 **CONTINUE** 

IN.B. HERE I AM NOT GETTING STRESSES AT CORNER NODES (NOT  $DO 95$  II=1.4 **NEEDED TILL NOW)** 

 $A=0.577350269$  $B = A$ IF (II.EQ.1) THEN  $A = -A$  $B = -B$ ELSEIF (II.EQ.2) THEN  $B = -B$ ELSEIF (II.EO.4) THEN  $A = -A$ ELSEIF (II.EQ.5) THEN  $A=0.$  $B=0.$ ELSEIF (II.EQ.6) THEN  $A = -1.$  $B = -1.$ ELSEIF (II.EQ.7) THEN  $A=1$ .  $B = -1.$ ELSEIF (II.EQ.8) THEN  $A=1.$  $B=1$ . ELSEIF (II.EQ.9) THEN  $A=-1$ .  $B=1$ .

ENDIF

CALL MATRIX1 (NN,N,ELEM,D,A,B,CO,DJ,T,C,II) !WORK OUT DB FOR EACH !ELEMENT

DO 80 I=1.3

 $ES(II,I)=0.$ 

DO 70 J=1,8\*ELEM

 $ES(II,I)=ES(II,I)+T(I,J)*ED(J)$ 

70 CONTINUE<br>80 CONTINUE

**CONTINUE** 

! WORK OUT V.MISES STRESS AT EACH GAUSS POINT  $GSX=(ES(II,1))$  $GSY=(ES(II,2))$  $GSXY = (ES(II,3))$ 

> IF  $(II \leq 4)$  THEN  $VMGAUSSD(N,II)=SORT((GSX^{**}2) + (GSY^{**}2) - (GSX^{*}GSY) + 3*(GSXY^{**}2))$ ENDIF

PRINT 85,N,II,ES(II,1),ES(II,2),ES(II,3)

- 85 FORMAT (I3,5X,I3,3X,F15.5,2(2X,F15.5))
- 95 CONTINUE

 $C1=1.866$  $C2=0.5$  C3=0.133975  $C4=0.683$ C5=0.183

DO 98  $I=1,3$ 

 $ES(11,I) = -C2*ES(1,I) + C1*ES(2,I) - C2*ES(3,I) + C3*ES(4,I)$  ES(12,I)=C3\*ES(1,I)-C2\*ES(2,I)+C1\*ES(3,I)-C2\*ES(4,I)  $ES(13,I)=-C2*ES(1,I)+C3*ES(2,I)-C2*ES(3,I)+C1*ES(4,I)$ 

ES(10,I)=C1\*ES(1,I)-C2\*ES(2,I)+C3\*ES(3,I)-C2\*ES(4,I)

98 CONTINUE

ENDIF

DO  $103 \text{ II} = 10.13$  $SX(II)=(ES(II,1))$  $SY(II) = (ES(II,2))$ 

IF (ELEM.EQ.2) THEN

!  $ES(10,I)=C1*ES(1,I)-C2*ES(2,I)+C3*ES(3,I)-C2*ES(4,I)$ !  $ES(13,I) = -C2*ES(1,I) + C1*ES(2,I) - C2*ES(3,I) + C3*ES(4,I)$ !  $ES(12,I)=C3*ES(1,I)-C2*ES(2,I)+C1*ES(3,I)-C2*ES(4,I)$ !  $ES(11,I) = -C2*ES(1,I) + C3*ES(2,I) - C2*ES(3,I) + C1*ES(4,I)$ 

ES(16,I)=-C5\*ES(1,I)-C5\*ES(2,I)+C4\*ES(3,I)+C4\*ES(4,I)

ES(17,I)=C4\*ES(1,I)-C5\*ES(2,I)-C5\*ES(3,I)+C4\*ES(4,I)

 ES(14,I)=C4\*ES(1,I)+C4\*ES(2,I)-C5\*ES(3,I)-C5\*ES(4,I) ES(15,I)=-C5\*ES(1,I)+C4\*ES(2,I)+C4\*ES(3,I)-C5\*ES(4,I)

!CALC VMISES AT NODES USING EXTRAPOLATED CORNER NODES STRESSES

18

 $SXY(II) = (ES(II, 3))$ VMISESD(N,II)=SQRT(((SX(II))\*\*2) + ((SY(II))\*\*2) - ((SX(II))\*(SY(II))) +  $3*((SXY(II))^{**}2))$ **103 CONTINUE**  $\mathbf{I}$ DO 99 II=10,9+IEXTRA PRINT 85.N.II.ES(II.1).ES(II.2).ES(II.3) 99 **CONTINUE** ! PRINT VMISES STRESSES AT THE CORNER NODES PRINT \*, 'VON MISES STRESSES AT NODES (DERIVED FROM EXTRAPOLATED STRESSES)' DO 998  $I = 10,13$ PRINT \*, VMISESD(N,I) 998 **ENDDO** write  $(10001,*)$  'nodal vmises stresses  $++++$  iteration ', iter,' elem ', n write (10001,701) VMisesD(N,10), VMisesD(N,11), VMisesD(N,12), VMisesD(N,13) write (10003,701) VMisesD(N,10), VMisesD(N,11), VMisesD(N,12), VMisesD(N,13) ! PRINT VMISES STRESSES AT THE gauss pts write  $(10000,*)$  'Gauss point vmises stresses  $++++$  iteration ', iter,' elem ', n write (10000,701) VMGAUSSD(N,1), VMGAUSSD(N,2), VMGAUSSD(N,3), VMGAUSSD(N,4) write (10002,701) VMGAUSSD(N,1), VMGAUSSD(N,2), VMGAUSSD(N,3), VMGAUSSD(N,4) DO 999  $I = 1.4$ PRINT \*, 'VON MISES STRESSES AT gauss points' PRINT \*, VMGAUSSD(N,I) 999 **ENDDO** 100 CONTINUE 701 format(4en16.4)

**RETURN END** 

### APPENDIX A2 – Fortran program for 'software interface'

program coords

implicit none

real: xnode, ynode, dummyr integer :: elenum, n1, n2, n3, n4, n5, n6, n7, n8, mat integer :: nodenum,dummyi,increment,i,maxnodes,maxelem

!cdwrite,geom,filename,ext

increment  $=0$  $mat=1$ !maxnodes=2521 !Obtain from Ansys model !maxelem=800 !Obtain from Ansys model

print \*,'enter number of nodes' read (\*,35) maxnodes print \*,'enter number of elements' read (\*,36) maxelem

open(unit=12, file="po", status="old") !use for pcfeap  $!open$ (unit=12, file="ans15", status="old") !use for yew

open(unit=13, file="mudell", status="new")

write $(13,*)$  'coor' do 24 i=1,maxnodes read(12,31) nodenum,dummyi,dummyi,xnode,ynode,dummyr,dummyr,dummyr,dummyr

!write( $13,*$ ) xnode,',',ynode !use for yew write(13,34) nodenum,increment,xnode,ynode !use for pcfeap

24 continue

write $(13,*)$ write(13,\*) 'elem' do 25 i=1,maxelem read(12,32) dummyi,dummyi,dummyi,dummyi,dummyi,dummyi,dummyi, & dummyi,dummyi,elenum,n1,n2,n3,n4,n5,n6,n7,n8

 $!$ write(13,\*) n1,',',n2,',',n3,',',n4  $!$  !use for yew  $!$ write(13,33) elenum,increment,elenum,n1,n2,n3,n4,n5,n6,n7,n8  $!$   $!$   $!$   $!$ use for pcfeap write(13,33) elenum,increment,mat,n1,n2,n3,n4,n5,n6,n7,n8 !use for pcfeap

25 continue

31 format(3i8,6e16.9) 41 format(3e16.9) 34 format(2i10,6f10.3) 32 format(19i7) 35 format $(i10)$ 36 format(i10) 33 format(16i5)

end program coords

## **APPENDIX A3 – Fortran program for dividing each element in 4 areas used to plot stress contours**

program gaussplot

implicit none

real :: xnode,ynode,dummyr integer :: elenum,mat,nn,a,b,c,d,e,f,g,h,m,num,ii,jj,count integer :: nodenum,dummyi,increment,i,j,k,maxnodes,maxelem integer,dimension (1:4) :: n,no real, dimension  $(1:9)$ : xn real,dimension (1:9) :: yn integer,dimension (1:1000,1:12) :: pair logical  $::$  exist $(4)$ integer,dimension (1:9) :: s

increment =0 mat=1 maxnodes=496 !Obtain from Ansys model

```
maxelem=450 !Obtain from Ansys model
nn=maxnodes
open(unit=12, file="oldelem", status="old") !obtained from ansys elem connectivity
open(unit=14, file="newnodes", status="old", position="rewind")
open(unit=15, file="newelem", status="old")
do 25 j=1,maxelem
read(12,32) dummyi,dummyi,dummyi,dummyi,dummyi,dummyi,dummyi, &
        dummyi,dummyi,elenum,n(1),n(2),n(3),n(4)
! if ((n(1)=ready(pair))) and (n(2)=ready(pair,1))do 70 i=1,4
  open(unit=13, file="oldnodes", status="old", position="rewind") !obtained from Ansys nodal 
coords
  do 72 k=1,maxnodes
   read(13,31) nodenum,dummyi,dummyi,xnode,ynode,dummyr,dummyr,dummyr,dummyr
  if (nodenum==n(i)) then
   xn(i)=xnode
   yn(i)=ynode
   endif
  72 continue
  close(unit=13)
70 continue
do 71 i=5,7
xn(i)=(xn(i-4)+xn(i-3))/2yn(i)=(yn(i-4)+yn(i-3))/271 continue
xn(8)=(xn(1)+xn(4))/2yn(8)=(yn(1)+yn(4))/2xn(9)=(xn(1)+xn(2)+xn(3)+xn(4))/4yn(9)=(yn(1)+yn(2)+yn(3)+yn(4))/4!print *,xn(5),xn(6),xn(7),xn(8)
!read *,num
! check must be made now
do 1001 i=1,4
exist(i)=. false.
1001 continue
do 73 i=1,4
if (i == 4) then
ii=1 else 
 ii=i+1endif
do 103 jj=1,maxelem
 if ((pair(j,1)=n(i)) and. (pair(jj,2)=n(ii))) then
   exist(i)=.true.
        no(i)=pair(ij,3) endif
  if ((pair(j,1)=n(ii)) and. (pair(j,2)=n(i))) then
   exist(i)=true.no(i)=pair(i,3)
```

```
 endif
```

```
if ((pair(j,4)=n(i)) and. (pair(j,5)=n(ii))) then
 exist(i)=.true.no(i)=pair(ij,6) endif
 if ((pair(ij,4)=n(ii)) and. (pair(ij,5)=n(i))) then
   exist(i)=true.no(i)=pair(jj,6)
   endif
 if ((pair(j,7)=n(i)) .and. (pair(jj,8)=n(ii))) then
 exist(i)=.true.no(i)=pair(jj,9)
  endif
 if ((pair(ij,7)=n(ii)) and. (pair(ij,8)=n(i))) then
   exist(i)=.true.no(i)=pair(jj,9)
   endif
 if ((pair(ij,10)=n(i)) and. (pair(ij,11)=n(ii)) then
 exist(i)=true.no(i)=pair(ij,12) endif
 if ((pair(ij,10)=n(ii)) and. (pair(ij,11)=n(i))) then
   exist(i)=.true.no(i)=pair(ij,12) endif
103 continue
73 continue
do 730 i=1,4
write(14,35) n(i),xn(i),yn(i)
730 continue
 if (exist(1)=0) then
  nn=nn+1
        no(1)=nn write(14,35) nn,xn(5),yn(5)
        else
         write(14,35) no(1),xn(5),yn(5)
  endif
 if (exist(2)=0) then
  nn=nn+1
        no(2)=nn write(14,35) nn,xn(6),yn(6)
        else
   write(14,35) no(2),xn(6),yn(6)
  endif
 if (exist(3)=0) then
 nn=nn+1no(3)=nn write(14,35) nn,xn(7),yn(7)
        else
         write(14,35) no(3),xn(7),yn(7)
  endif
 if (exist(4)=0) then
 nn=nn+1no(4)=nn write(14,35) nn,xn(8),yn(8)
        else
```

```
write(14,35) no(4),xn(8),yn(8) endif
  nn=nn+1 write(14,35) nn,xn(9),yn(9)
  do 78 i=5,8
         if (i == 5) then
         pair(j,1)=n(1)pair(j,2)=n(2)pair(j,3)=no(1)endif
  if (i==6) then
         pair(j,4)=n(2)pair(i,5)=n(3) pair(j,6)=no(2)
         endif
  if (i == 7) then
         pair(j,7)=n(3)pair(j,\overline{8})=n(4)pair(j,9)=no(3)endif
  if (i == 8) then
         pair(j,10)=n(4)pair(j,11)=n(1)pair(j,12)=no(4)endif
78 continue
25 continue
close(unit=14)
!count=maxelem*9
open(unit=14, file="newnodes", status="old", position="rewind")
do i=1,maxelem
do count=1,9
  read(14,37) s(count)
enddo
  write(15,36) s(1),s(5),s(9),s(8)
  write(15,36) s(5),s(2),s(6),s(9)
  write(15,36) s(9),s(6),s(3),s(7)
  write(15,36) s(8),s(9),s(7),s(4)
enddo
31 format(3i8,6e16.9)
41 format(3e16.9)
34 format(2i10,6f10.3)
32 format(19i7)
33 format(16i5)
35 format ('n,',i4,',',f10.4,',',f10.4)
36 format ('e,',i4,',',i4,',',i4,','i4)
37 format (2x,i4)
```

```
end program gaussplot
```
# **APPENDIX A4 – FORTRAN program used for viewing stress contour plots in ANSYS**

program gaussplot

implicit none

real :: a,b,c,d integer :: i,maxelem,iter,j,k

!cdwrite,geom,filename,ext

 $i=0$ maxelem=8 !Obtain from Ansys model  $iter=10$ open(unit=13, file="gplot", status="old")

open(unit=12, file="sgansy", status="old")

```
do 5 k=0,iter
write(13,*) 'iteration: ',ki=0do 10 j=1,maxelem
read(12,31) a,b,c,d
i=i+1write(13,*) 'stgauss(',i,')=',a
i=i+1write(13,*) 'stgauss(',i,')=',b
i=i+1write(13,*) 'stgauss(',i,')=',c
i=i+1write(13,*) 'stgauss(',i,')=',d
10 continue
5 continue
```
31 format(4en16.4)

end program gaussplot

# **APPENDIX A5 – Sample APDL Ansys file for viewing stress contours**

/prep7 /title, ndiv=4 iteration 0 elcogauss et,1,plane42 mp,ex,1,207e3 n, 1, 10.0000, 0.0000 n, 3, 18.0000, 0.0000 n, 9, 16.2264, 7.4565 n, 8, 9.2388, 3.8268 n, 16, 14.0000, 0.0000 n, 17, 17.1132, 3.7283

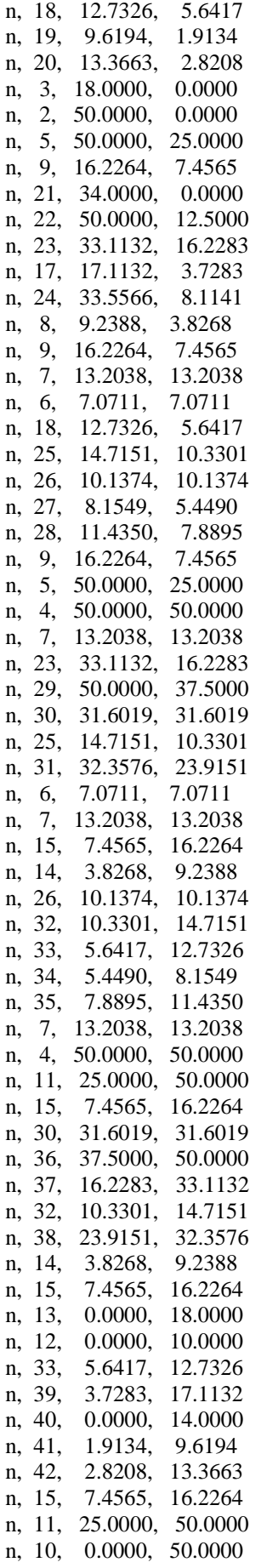

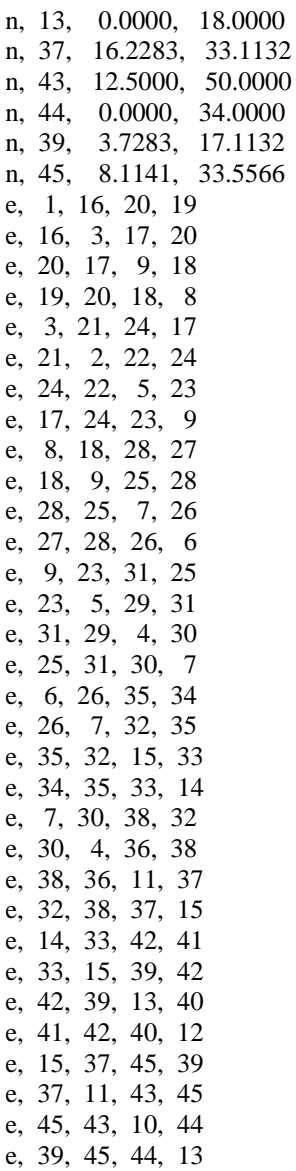

!CHANGE MAXELEM TO SUIT MODEL maxelem=4\*8 \*dim,stgauss,,maxelem  $/solu$ solve  $\prime$ post1 etable, gaustr, volu

### !INSERT GAUSS STRESS VALUES HERE FROM FILE 'GPLOT'

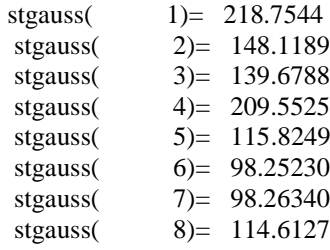

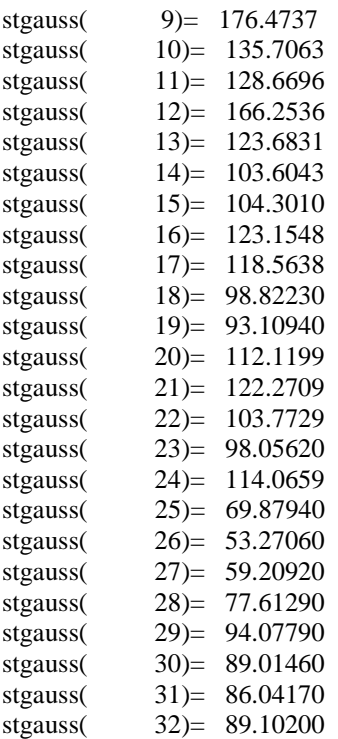

!!!!!!!!!!!!!!!!!!!!!!!!!!!!!!!!!!!!!!!!!!!!!!!!! \*vput,stgauss(1),elem,,etab,gaustr,,,0 /show,nplot4,grph pletab,gaustr

# **APPENDIX A6 – Fortran program for performing elastic compensation using a bilinear continuous stiffness function across elements**

#### PROGRAM FEA

!

!

! CONTROL MAIN PROGRAM -- FEA.FOR -- PLANE STRESS

 DOUBLE PRECISION CO,S,DISP,PLOAD,TH,V,SMAX,YM,LOWLMULT,Z,SM INTEGER ELEM,NNODE,NDOF,NELEM,NN,ANA,NITER,ITER CHARACTER\*1 ANS DIMENSION CO(500,2),NN(500,8),SMAX(500) DIMENSION S(1000,1000),DISP(1000),PLOAD(1000) DOUBLE PRECISION, DIMENSION (0:10) :: SHAKE DOUBLE PRECISION, DIMENSION(1:500,10:13) :: VMISES DOUBLE PRECISION, DIMENSION(1:500,1:4) :: VMGAUSS DOUBLE PRECISION, DIMENSION(1:6,1:6,1:500,1:4) :: D DOUBLE PRECISION, DIMENSION(0:10,1:500,1:4) :: E DOUBLE PRECISION, DIMENSION(1:500) :: AVSTRESS

> SM=300 ! YIELD STRESS NITER=10 ! NUMBER OF ITERATIONS (ALSO CHANGE UPPER !LIMIT OF [SHAKE] = NITER ! & DIMENSIONS OF [E] ! YOU CAN USE ALLOCATABLE ARRAY SIZE HERE ! niter=0 for elastic analyses

```
 PRINT *
   PRINT *,'HAVE A NICE DAY'
! TYPES OF ELEMENTS
10 PRINT *,'INPUT TYPES OF ELEMENTS'
   PRINT *
   PRINT *,'1 - FOR 2D-4 NODE QUADRILATERAL'
   PRINT *,'2 - FOR 2D-8 NODE QUADRILATERAL'
PRINT *,'13 - TO QUIT THIS PROGRAM'
   PRINT *
   PRINT *
!
ITER = 0 !ELASTIC SOLUTION
READ *,ELEM
                   PRINT *
                   PRINT *
! DEFINE INITIAL ELASTIC CONSTANTS AND THICKNESS FOR PLANE 
                  !STRESS
!
   PRINT *,'INPUT YOUNGS MODULUS, POISSON RATIO, THICKNESS'
   PRINT *
   READ *,YM,V,TH
   PRINT *,YM,V,TH
                   READ *,NUMBER
! BUILD GEOMETRY
   PRINT *
   PRINT *
   PRINT *,'INPUT THE MAXIMUM NODE NUMBER'
   PRINT *
   PRINT *
   READ *,NNODE
   PRINT *
   PRINT *
   PRINT *,'INPUT THE TOTAL NUMBER OF ELEMENTS'
   PRINT *
   PRINT *
   READ *,NELEM
   PRINT *
   PRINT *
   CALL COORD (NNODE,CO)
   PRINT *
   NDOF=NNODE*2
   PRINT *,'NDOF=',NDOF
! DEFINE ELEMENT BY NODE NUMBERS
   CALL ELEMCON1 (NELEM,NN,ELEM)
DO 2000 ITER=0,NITER
      CALL PSTRESS (D,TH,NELEM,YM,V,ITER,SMAX,SM,VMGAUSS,VMISES,nnode, &
                   nn,avstress) !MODIFY YOUNG'S MODULUS & [D] MATRIX
```
!PRINT \*, 'SO FAR' !READ \*,NUMBER

PRINT \* PRINT \*,' ASSEMBLY OF GLOBAL STIFFNESS MATRIX' ! FORMULATE GLOBAL STIFFNESS MATRIX 222 CALL STIFFNESS1 (NDOF,NELEM,NN,ELEM,CO,D,TH,S)

!APPLY BOUNDARY CONDITIONS TO YOUR MODEL DURING ITERATION ZERO

CALL DISPLOAD (NDOF,S,PLOAD,ITER)

330 PRINT \* PRINT \*,' SOLUTION PHASE' PRINT \*

CALL SOLUTION1 (NDOF,S,PLOAD,DISP)

 PRINT \* PRINT \*,' PRINTING OF DISPLACEMENTS' PRINT \*

CALL PRDISP (NNODE,DISP)

 PRINT \* PRINT \*,' PRINTING OF STRESSES' PRINT \*

 CALL PRSTRESS (NELEM,NDOF,NN,ELEM,CO,D,DISP,TH,VMISES, & VMGAUSS,iter,avstress,nnode)

!FIND LARGEST VMISES STRESS (AT NODES) FOR EACH ELEMENT AND STORE IN ARRAY !SMAX DO COUNT = 1,NELEM

SMAX(COUNT)=MAX(VMises(COUNT,10),VMises(COUNT,11),VMises(COUNT,12),VMises(COU NT,13))

ENDDO

SHAKE(ITER) = MAXVAL(SMAX) !STORE MAX VMISES FROM WHOLE MODEL PRINT \*, SHAKE(ITER) write (10001,\*) 'shake(iter)',shake(iter)

2000 CONTINUE Z=MINVAL(SHAKE)

LOWLMULT=SM/Z !CALCULATE BEST LIMIT LOAD MULTIPLIER

DO 999  $I = 0$ .NITER PRINT \*, SHAKE(I) 999 ENDDO

PRINT \* PRINT \*, 'LOWER LIMIT LOAD MULTIPLIER IS : ', LOWLMULT PRINT \*

990 PRINT \* PRINT \*,'DO YOU WANT TO START AGAIN? (Y FOR YES, N FOR NO)' PRINT \* READ (5,995) ANS IF (ANS.EQ.'Y' .OR. ANS.EQ.'y') THEN

 GOTO 10 ELSEIF (ANS.EQ.'N' .OR. ANS.EQ.'n') THEN GOTO 1000 ENDIF 995 FORMAT (A1) 1000 END ! ----------------------------------------------------------------- ! TO READ IN ALL NODAL CO-ORDINATES ! ----------------------------------------------------------------- SUBROUTINE COORD (NNODE,CO) DOUBLE PRECISION CO DIMENSION CO(500,2) CHARACTER(15) :: FILENAME INTEGER :: OPENSTATUS, INPUTSTATUS

> PRINT 200 READ \*,FILENAME OPEN (UNIT = 10, FILE = FILENAME, STATUS = "OLD",  $\&$ POSITION="REWIND",ACTION = "READ", IOSTAT = OPENSTATUS) IF (OPENSTATUS > 0) STOP " \*\*\* CANNOT OPEN FILE \*\*\*"

```
DO 100 I=1,NNODE
```
READ (UNIT = 10, FMT =  $*$ , IOSTAT = INPUTSTATUS) CO(I,1),CO(I,2)

```
100 CONTINUE
```
200 FORMAT (' ENTER FILENAME TO READ NODAL CO-ORDINATES',A15)

CLOSE (10)

```
 PRINT *
   PRINT *,' NODE NUMBER X-COORDINATES Y-COORDINATES'
   PRINT *
    DO 300 I=1,NNODE
    PRINT 150,I,CO(I,1),CO(I,2)
                     IF (I.EQ.20 .OR. I.EQ.40 .OR. I.EQ.60) THEN
   READ *,NUMBER
   ENDIF
150 FORMAT (2X,I5,2(12X,F10.4))
300 CONTINUE
   PRINT *
   PRINT *
   RETURN
   END
! ----------------------------------------------------------------
! TO READ IN NODE NUMBER CONNECTING EACH ELEMENT (TYPE NO:1,2)
! ----------------------------------------------------------------
! REMEMBER :: TO CREATE ELEMENTS ENTER NODE NUMBER IN ANTI-CLOCKWISE 
    !SENSE
    SUBROUTINE ELEMCON1 (NELEM,NN,ELEM)
    INTEGER NELEM,ELEM,NN
    DIMENSION NN(500,8)
   CHARACTER(15) :: FILENAME
```

```
INTEGER :: OPENSTATUS, INPUTSTATUS
```
**PRINT 310 READ \*, FILENAME** 

310 FORMAT ('ENTER FILENAME TO READ ELEMCON', A15)

OPEN (UNIT = 15, FILE = FILENAME, STATUS = "OLD",  $&$  $POSITION="REWIND"$ .  $ACTION = "READ"$ .  $IOSTAT = OPERSTATUS)$ IF (OPENSTATUS > 0) STOP "\*\*\* CANNOT OPEN FILE \*\*\*"

#### IF (ELEM.EQ.1) THEN

```
DO 100 I=1, NELEM
```
READ (UNIT = 15, FMT =  $*$ , IOSTAT = INPUTSTATUS) &  $NN(I,1), NN(I,2), NN(I,3), NN(I,4)$ 

100 CONTINUE

```
PRINT *
 PRINT *,' ELEMENT NUMBER NODE-I NODE-J NODE-K NODE-L'
 PRINT*
 PRINT*
 DO 300 I=1, NELEM
 PRINT 250, I, NN(I, 1), NN(I, 2), NN(I, 3), NN(I, 4)
IF (I.EQ.20 .OR. I.EQ.40 .OR. I.EQ.60) THEN
  READ *, NUMBER
ENDIF
```
250 FORMAT (6X, I3, 13X, I3, 3(7X, I3))

300 CONTINUE PRINT\* PRINT\*

ELSEIF (ELEM.EQ.2) THEN

DO  $101$  I=1.NELEM

READ (UNIT = 15, FMT =  $*$ , IOSTAT = INPUTSTATUS) & NN(I,1),NN(I,2),NN(I,3),NN(I,4),NN(I,5),NN(I,6),NN(I,7),NN(I,8)

101 CONTINUE

```
PRINT<sup>*</sup>
   PRINT *,' ELEM NUM N-I N-J N-K N-L N-M N-N N-P N-Q'
   PRINT<sup>*</sup>
   PRINT *
   DO 301 I=1, NELEM
   PRINT 251, I, NN(I, 1), NN(I, 2), NN(I, 3), NN(I, 4), NN(I, 5), NN(I, 6), NN(I, 7 &
   ), NN(I, 8)251 FORMAT (3X, I3, 6X, 7(I3, 2X), I3)
```
301 CONTINUE PRINT\*

PRINT\*

**ENDIF** 

 $CLOSE(15)$ 

**RETURN** 

! TO CALCULATE THE D-MATRIX FOR 2D - PLANE STRESS

! ----------------------------------------------------------------

SUBROUTINE PSTRESS (D,TH,NELEM,YM,V,ITER,SMAX,SM,VMGAUSS,VMISES,&

nnode,nn,avstress)

DIMENSION SMAX(500)

! ----------------------------------------------------------------

 DOUBLE PRECISION TH,SMAX,SM,YM,V,nni,nnj,nnk,nnl,xi,ni DOUBLE PRECISION, DIMENSION(1:6,1:6,1:500,1:4) :: D DOUBLE PRECISION, DIMENSION(0:10,1:500,1:4) :: E DOUBLE PRECISION, DIMENSION(0:10,1:500) :: Exy DOUBLE PRECISION, DIMENSION(1:500,1:4) :: VMGAUSS DOUBLE PRECISION, DIMENSION(1:500,10:13) :: VMISES INTEGER :: ENUM,ITER,G,nn,node DIMENSION NN(500,8) DOUBLE PRECISION, DIMENSION(1:500) :: AVSTRESS DOUBLE PRECISION, DIMENSION(1:4) :: von

open (unit=9999, file="Efile",status="old")

! ZERO ALL ELEMENTS IN D MATRIX

DO 25 K=1,NELEM

DO  $20 I=1.3$ DO 10 J=1,3

DO 29 G=1,4

 $D(I,J,K,G)=0$ 

29 ENDDO

10 CONTINUE

20 CONTINUE

25 CONTINUE

IF (ITER  $== 0$ ) THEN write (9999,\*) 'E - Used for Elastic solution'  $DO I = 1, NELEM$ DO 3001 G =  $1.4$ E(ITER,I,G)=YM 3001ENDDO write(9999,700) E(ITER,I,1),E(ITER,I,2),E(ITER,I,3),E(ITER,I,4),i

print 700, E(ITER,I,1),E(ITER,I,2),E(ITER,I,3),E(ITER,I,4),i

do node=1,nnode exy(iter,node)=YM enddo

ENDDO

ENDIF

! TO CHOOSE WHICH STRESS TO USE TO MODIFY [D] !!!!!!!!!!!!!!!!!!!!!!!!!!!!!!!!!!!!!!!!!!!!!!!!!!!!!!!!!!!GAUSS STRESSES here !!!<br>  $DO 4001 G = 1,4$ <br>  $E(TER,I,G)=E(I$ !! E(ITER,I,G)=E(ITER-1,I,G)\*SM/VMGAUSS(I,G) ! 4001 ENDDO !!!!!!!!!!!!!!!!!!!!!!!!!!!!!!!!!!!!!!!!!!!!!!!!!!!!!!!!!!! NODAL STRESSES here  $DO 4001 G = 1,4$  $E(ITER, I, G) = E(ITER-1, I, G) * SM/VMISES(I, G+9))$ ! 4001 ENDDO !!!!!!!!!!!!!!!!!!!!!!!!!!!!!!!!!!!!!!!!!!!!!!!!!!!!!!!!!!!!!!

```
!! use below for standard elastic compensation to check fortran coding
! DO 4001 G = 1.4
!E(ITER,I,G)=E(ITER-1,I,G)*SM/smax(i)!4001
                       ENDDO
!write(9999,700) E(ITER, I, 1), E(ITER, I, 2), E(ITER, I, 3), E(ITER, I, 4), i
!print 700, E(ITER, I, 1), E(ITER, I, 2), E(ITER, I, 3), E(ITER, I, 4), i
!4000 ENDDO
IF (ITER > 0) THEN !Interpolate Young's modulus value from nodes to gauss points
   do node=1,nnode
    exy(iter,node)=exy(iter-1,node)*sm/avstress(node)
    write(9999,*) Exy(ITER,node),node
   enddo
   do 11 enum=1,nelem
   i=nn(enum,1)j=nn(enum,2)
   k=nn(enum, 3)
   l=nn(enum,4)do g=1,4xi=0.57735nizxiif (g.eq.1) then
   xi=-xi
   ni=-nielseif (g.eq.2) then
   ni=-nielseif (g.eq.4) then
   xi=-xi
   endif
   !bilinear interpolation functions
    mii=0.25*(1-xi)*(1-ni)mij=0.25*(1+xi)*(1-ni)nnk=0.25*(1+xi)*(1+ni)m1=0.25*(1-xi)*(1+ni)von(g) = (nni * avstress(i)) + (nni * avstress(j)) + (nnk * avstress(k)) + (nnl * avstress(l))E(ITER, enum, g) = (nni*exy(iter, i)) + (nni*exy(iter, i)) + (nnk*exy(iter, k)) + (nnl*exy(iter, l))enddo
!read *, number
\mathbf{I}DO 4001 G = 1,4\mathbf{I}E(ITER, enum, G) = E(ITER-1, enum, G) * SM/von(G)\overline{\phantom{a}}4001
                                ENDDO
!write(9999,700) E(ITER,enum,1),E(ITER,enum,2),E(ITER,enum,3),E(ITER,enum,4),enum
11 enddo
ENDIF
!CALCULATE D MATRIX FOR EACH GAUSS POINT IN EACH ELEMENT
   DO 27 ENUM=1, NELEM
    DO 28 G = 1,4D(1,1, ENUM,G)=E(ITER, ENUM,G)/(1.-V*V)D(2,2, ENUM,G)=D(1,1, ENUM,G)
```
 $D(1,2, ENUM,G)=V*D(1,1, ENUM,G)$  $D(2,1, ENUM,G)=D(1,2, ENUM,G)$ 

```
33
```

```
D(3,3,ENUM,G)=.5*(1.-V)*D(1,1,ENUM,G)28 CONTINUE
27 CONTINUE
   DO 41 I=1,3 PRINT 30,D(I,1,1,1),D(I,2,1,1),D(I,3,1,1) !PRINTING [D] FOR IST GAUSS PT OF IST !ELEMENT
30 FORMAT (D10.4,2X,D10.4,2X,D10.4)
41 CONTINUE
PRINT *
PRINT *
700 format (4En14.4,2x,i3)
    RETURN
    END
! ----------------------------------------------------------------
! FORM GLOBAL STIFFNESS MATRIX
! ----------------------------------------------------------------
   SUBROUTINE STIFFNESS1 (NDOF, NELEM, NN, ELEM, CO, D, TH, S)
    INTEGER NDOF,NELEM,NN,ELEM,II
    DOUBLE PRECISION DJ,EM,C,T,S,CO,S3,A,B,TH
    DIMENSION EM(16,16),C(20,20),T(20,20),S(1000,1000)
    DIMENSION NN(500,8),CO(500,2)
   DOUBLE PRECISION, DIMENSION(1:6,1:6,1:500,1:4) :: D
! ZERO S MATRIX
   DO 20 I=1, NDOF
    DO 10 J=1,NDOF
   S(I,J)=0. ! S IS THE GLOBAL STIFFNESS MATRIX
10 CONTINUE
20 CONTINUE
    S3=0.577350269
    DO 150 N=1,NELEM !ELEMENT NO. IS TAKEN FROM HERE
! ZERO EM MATRIX
! em of previous element is already stored in global matrix
    DO 40 I=1,8*ELEM
    DO 30 J=1,8*ELEM
   EM(I,J)=0.30 CONTINUE
40 CONTINUE
!II is used to calculate K for the 4 Gauss points
   DO 100 II=1.4
   A = S3B = S3 IF (II.EQ.1) THEN
   A = -AB = -B ELSEIF (II.EQ.2) THEN
   B = -B ELSEIF (II.EQ.4) THEN
   A = -A ENDIF
```

```
 CALL MATRIX1 (NN,N,ELEM,D,A,B,CO,DJ,T,C,II)
```

```
 DJ=ABS(DJ)
! form k for each Gauss point in subroutine MATRIX1 and add to integrate
    DO 90 I=1,8*ELEM
    DO 80 J=1,8*ELEM
    DO 70 K=1,3
   EM(I,J)=EM(I,J)+C(K,I)*T(K,J)*DJ*TH70 CONTINUE
80 CONTINUE
90 CONTINUE
100 CONTINUE
! REMOVE ! BELOW TO VIEW MATRICES
! print *,'element no em matrix '<br>! PRINT *
   PRINT *
! DO 105 I=1,8*ELEM
! print 85, n, \text{em}(i,1), \text{em}(i,2), \text{em}(i,3), \text{em}(i,4), \text{em}(i,5), \text{em}(i,6), \text{em}(i,7) &
! ,em(i,8)
85 FORMAT (I3,8f9.2)
!105 CONTINUE
! READ *,NUMBER
    IF (ELEM.EQ.2) THEN
    DO 110 I=1,8*ELEM
    PRINT 85,N,EM(I,9),EM(I,10),EM(I,11),EM(I,12),EM(I,13),EM(I,14) &
    ,EM(I,15),EM(I,16)
110 CONTINUE
    !read *,number
    ENDIF
! UP TO HERE
!
! DO LOOP 140 DOES THE ASSEMBLY OF ELEMENT STIFFNESS MATRIX TO THE
! GLOBAL STIFFNESS MATRIX
!
    DO 140 I=1,4*ELEM
    K=NN(N,I)
   II1=2*I-1II2=2*I KI1=2*K-1
    KI2=2*K
! IN=NN(N,I)
    DO 130 J=1,4*ELEM
   L=NN(N,J) JJ1=2*J-1
   JJ2=2JLJ1=2*L-1 LJ2=2*L
! JN=NN(N,J)
! DO 125 IL=1,2
IE=(I-1)*2+ILNR=(IN-1)*2+IL! DO 124 JL=1,2
JE=(I-1)*2+JLNC=(JN-1)*2+JL\text{S(NR, NC)} = \text{S(NR, NC)} + \text{EM(IE, JE)}!124 CONTINUE
```

```
!125 CONTINUE
```
 $S(KI1, IJ1)=S(KI1, IJ1)+EM(II1,JI1)$  S(KI1,LJ2)=S(KI1,LJ2)+EM(II1,JJ2) S(KI2,LJ1)=S(KI2,LJ1)+EM(II2,JJ1) S(KI2,LJ2)=S(KI2,LJ2)+EM(II2,JJ2) 130 CONTINUE 140 CONTINUE 150 CONTINUE ! PRINT \*,'MATRIX OF S' ! DO 160 I=1,NDOF ! PRINT 155,S(I,1),S(I,2),S(I,3),S(I,4),S(I,5),S(I,6),S(I,7),S(I,8)  $! +$ ,S(I,9) !160 CONTINUE ! read \*,number ! DO 170 I=1,NDOF ! PRINT 155,S(I,10),S(I,11),S(I,12),S(I,13),S(I,14),S(I,15)  $!$  +,S(I,16),S(I,17),S(I,18) !170 CONTINUE !155 FORMAT (9f8.2) ! read \*,number RETURN END ! ---------------------------------------------------------------- ! TO GENERATE INTEGRATION OF [D].[B] FOR ELEMENT 1 ! ---------------------------------------------------------------- SUBROUTINE MATRIX1 (NN,N,ELEM,D,A,B,CO,DJ,T,C,II) DOUBLE PRECISION DKL,TJ,DJ,XY,CO,T,C,A,B,DD INTEGER NN,N,K,ELEM,II,number DIMENSION CO(500,2),NN(500,8),XY(20,2),DKL(2,8),TJ(2,2),T(20,20) & ,C(20,20) DOUBLE PRECISION, DIMENSION(1:6,1:6,1:500,1:4) :: D ! ! THE DO-LOOP 20 DOES THE ASSIGNING OF COORDINATES TO APPROPRIATE ! NODES WITHIN A SINGLE ELEMENT ! ! PRINT \*,'ELEM=',ELEM DO 20 I=1,4\*ELEM  $K=NN(N,I)$  $XY(I,1)=CO(K,1)$  $XY(I,2)=CO(K,2)$ 20 CONTINUE IF (ELEM.EQ.1) THEN  $DKL(1,1)=(B-1.)/4.$  $DKL(1,2)=(1.-B)/4.$  $DKL(1,3)=(1.+B)/4.$  $DKL(1,4)=-(1.+B)/4.$  $DKL(2,1)=(A-1.)/4.$  $DKL(2,2)=-(1.+A)/4.$  $DKL(2,3)=(1.+A)/4.$  $DKL(2,4)=(1.-A)/4.$ ELSEIF (ELEM.EQ.2) THEN

```
DKL(1,1) = ((B+2.*A)*(1.-B))/4.
DKL(1,2)=A*(B-1)DKL(1,3)=(B-2.*A)*(B-1.))/4.
DKL(1,4)=(1.-B*B)/2.DKL(1,5)=(B+2.*A)*(1.+B))/4.DKL(1,6)=-A*(1,+B)DKL(1,7)=(2.*A-B)*(1.+B))/4.DKL(1,8)=-(1.-B*B)/2.DKL(2,1) = ((A+2.*B)*(1.-A))/4.DKL(2,2)=-(1.-A*A)/2.DKL(2,3)=( (1.+A)* (2.*B-A))/4.DKL(2,4)=B*(1.+A)DKL(2,5)=( (1.+A)*(2.*B+A))/4.DKL(2,6)=(1.-A*A)/2.DKL(2,7)=(1.-A)*(2.*B-A))/4.
DKL(2,8)=B*(A-1) ENDIF ! set up Jacobian matrix mine
  DO 50 I=1.2
   DO 40 J=1,2
   TJ(I,J)=0. DO 30 K=1,4*ELEM
                      TJ(I,J)=TJ(I,J)+DKL(I,K)*XY(K,J)30 CONTINUE
40 CONTINUE
50 CONTINUE
! determinant of Jacobian mine
DJ=TJ(1,1)*TJ(2,2)-TJ(1,2)*TJ(2,1)DD=TJ(1,1)! inverse of jacobian mine
  TJ(1,1)=TJ(2,2)/DJTJ(2,2)=DD/DJTJ(1,2)=TJ(1,2)/DJTJ(2,1)=TJ(2,1)/DJDO 90 I=1.2 DO 80 J=1,4*ELEM
                    T(I,J)=0.DO 70 K=1,2
                     T(I,J)=T(I,J)+TJ(I,K)*DKL(K,J)70 CONTINUE
80 CONTINUE
90 CONTINUE
   DO 100 J=1,4*ELEM
                   C(1,2*J-1)=T(1,J)C(3,2*J)=T(1,J)C(2,2*J)=T(2,J)C(3,2*J-1)=T(2,J)100 CONTINUE
! work out D.B mine /stored in [T]
   DO 150 I=1,3
    DO 130 J=1,8*ELEM
                    T(I,J)=0. DO 120 K=1,3
                     T(I,J)=T(I,J)+D(I,K,N,II)*C(K,J)120 CONTINUE
130 CONTINUE
```
150 CONTINUE

 RETURN END

! ---------------------------------------------------------------- ! INPUT NODAL DISPLACEMENTS AND FORCES

! ----------------------------------------------------------------

SUBROUTINE DISPLOAD (NDOF,S,PLOAD,ITER)

 INTEGER NUM,INUM,JNUM,A,DIR,INPUTSTATUS,OPENSTATUS,ITER DOUBLE PRECISION VALUE,S,PLOAD CHARACTER\*1 ANS, FILELOAD\*15 REAL :: P

DIMENSION S(1000,1000),PLOAD(1000)

DO  $10$  I=1, NDOF  $PLOAD(1)=0.$ 10 CONTINUE

 $P=1E30$ 

IF (ITER  $== 0$ ) THEN PRINT 410 READ \*,FILELOAD 410 FORMAT (' ENTER FILENAME TO READ LOADS & B.C.',A15) ENDIF

#### OPEN (UNIT = 25, FILE = FILELOAD, STATUS = "OLD",  $&$ POSITION="REWIND",ACTION = "READ", IOSTAT = OPENSTATUS) IF (OPENSTATUS > 0) STOP " \*\*\* CANNOT OPEN FILE \*\*\*"

DO 56

READ (UNIT = 25, FMT =  $*$ , IOSTAT = INPUTSTATUS) & A,NUM,DIR,VALUE IF (INPUTSTATUS < 0) EXIT ! END OF FILE

PRINT \*,A,NUM,DIR,VALUE

IF (A.EQ.1) THEN

IF (DIR.EQ.1) THEN INUM=1 ELSEIF (DIR.EQ.2) THEN INUM=0 ENDIF

JNUM=2\*NUM-INUM PLOAD(JNUM)=VALUE PRINT \* PRINT \*,'FORCE AT NODE NUMBER',NUM PRINT \*,'IN DIRECTION',DIR PRINT \*,'IS OF VALUE',PLOAD(JNUM) PRINT \*

ELSEIF (A.EQ.2) THEN

IF (DIR.EQ.1) THEN INUM=1 JNUM=2\*NUM-INUM S(JNUM,JNUM)=S(JNUM,JNUM)\*P PLOAD(JNUM)=S(JNUM,JNUM)\*VALUE

ELSEIF (DIR.EQ.2) THEN JNUM=2\*NUM S(JNUM,JNUM)=S(JNUM,JNUM)\*P PLOAD(JNUM)=S(JNUM,JNUM)\*VALUE

ELSEIF (DIR.EQ.12) THEN DO 50 I=1,2 INUM=I-1 JNUM=2\*NUM-INUM S(JNUM,JNUM)=S(JNUM,JNUM)\*P PLOAD(JNUM)=S(JNUM,JNUM)\*VALUE

50 CONTINUE

ENDIF

ENDIF

56 end do close (25)

> RETURN END

! --------------------------------------------------------------- ! SOLUTION OF SIMULTANEOUS EQUATIONS BY GAUSS ELIMINATION METHOD ! ! CODING FROM "COMPUTATIONAL METHODS FOR THE SOLUTION OF ENGINEERING ! PROBLEMS" BY C.A.BREBBIA AND A.J.FERRANTE ! THIRD REVISED EDITION, PENTECH PRESS -- PAGE 42 ! ---------------------------------------------------------------

SUBROUTINE SOLUTION1 (NDOF,S,PLOAD,DISP)

 INTEGER NDOF DOUBLE PRECISION S,PLOAD,DISP,C,CALOAD ! DOUBLE PRECISION SS

- DIMENSION S(1000,1000),PLOAD(1000),DISP(1000)
- ! DIMENSION ss(100,100)

 do 99 i=1,ndof ! do  $98$  j=1,ndof  $!\qquad$  ss(i,j)=s(i,j) !98 continue  $DISP(I)=0.$ 99 continue

! DO 30 I=1,NDOF

- ! PRINT \*,S(I,I)
- !30 CONTINUE

```
! READ *,NUMBER
   N1=NDOF-1
   DO 100 K=1,N1
  C=S(K,K)K1=K+1 IF (ABS(C) .LT. 0.0000000001) THEN
                  DO 7 J=K1,NDOF
!
! TRY TO INTERCHANGE ROWS TO GET NON ZERO DIAGONAL COEFFICIENT
!
                   IF (ABS(S(J,K)) .GT. 0.0000000001) THEN
                     DO 6 L=K,NDOF
                     C=S(K,L)S(K,L)=S(J,L)S(J,L)=C6 CONTINUE
                   C=PLOAD(K) PLOAD(K)=PLOAD(J)
                    PLOAD(J)=C
                   C=S(K,K) PRINT *, ' ROW INTERCHANGED ONCE',S(K,K)
                    GOTO 3
                   ENDIF
                   PRINT *,' A LOOP ON J'
7 CONTINUE
1 PRINT 2, K
2 FORMAT ('****** SINGULARITY IN ROW',I5)
   GOTO 300
   ENDIF
!
! DIVIDE ROW BY DIAGONAL COEFFICIENT
!
3 C=S(K,K) DO 4 J=K1,NDOF
! IJ=IJ+1! IF (IJ.EQ.20 .OR. IJ.EQ.40 .OR. IJ.EQ.60) THEN
! READ *,NUMBER
! ENDIF
! PRINT *,' S(K,J) AND C',K,J,S(K,J),C
  S(K,J)=S(K,J)/C4 CONTINUE
   PLOAD(K)=PLOAD(K)/C
!
! ELIMINATION OF UNKNOWNS FROM EACH ROW
!
   DO 10 I=K1,NDOF
  C=S(I,K) DO 9 J=K1,NDOF
  S(I,J)=S(I,J)-C*S(K,J)9 CONTINUE
   PLOAD(I)=PLOAD(I)-C*PLOAD(K)
10 CONTINUE
100 CONTINUE
```

```
 IF (ABS(S(NDOF,NDOF)) .LT. 0.000001) THEN
 PRINT 2,NDOF
```
40

 GOTO 300 ENDIF

```
!
! COMPUTE LAST UNKNOWN
!
101 DISP(NDOF)=PLOAD(NDOF)/S(NDOF,NDOF)
!
! BACK SUBSTITUTION PROCESS TO COMPUTE REMAINING UNKNOWNS
!
   DO 200 L=1,N1
   K=NDOF-L
  K1=K+1 DO 150 J=K1,NDOF
  DISP(K)=DISP(K)+PLOAD(K)-S(K,J)*DISP(J)PLOAD(K)=0.150 CONTINUE
200 CONTINUE
! DO 250 I=1,NDOF
! PRINT *,' DISPLACEMENT AT ',I,' = ',DISP(I)
!250 CONTINUE
! READ *,NUMBER
! print *,' i pload(i)'
! do 199 i=1,ndof
! pload(i)=0.
! do 198 j=1,ndof
! pload(i)=pload(i)+ss(i,j)*disp(j)
!198 continue
! print *,i, pload(i)
!199 continue
! read *,number
300 RETURN
   END
! ---------------------------------------------------------------
! TO PRINT X AND Y DISPLACEMENT
! ---------------------------------------------------------------
   SUBROUTINE PRDISP (NNODE,DISP)
   INTEGER NNODE
   DOUBLE PRECISION DISP
   DIMENSION DISP(1000)
   PRINT *
   PRINT *, ' THE FOLLOWING X AND Y DISPLACEMENT ARE IN GLOBAL COORD'
   PRINT *
  PRINT *, ' NODE UX UY'
   PRINT *
   PRINT *
   DO 50 I=1,NNODE
  I1=2*I-1I2=2*I PRINT 30, I,DISP(I1),DISP(I2)
   IF (I.EQ.20 .OR. I.EQ.40 .OR. I.EQ.60) THEN
```
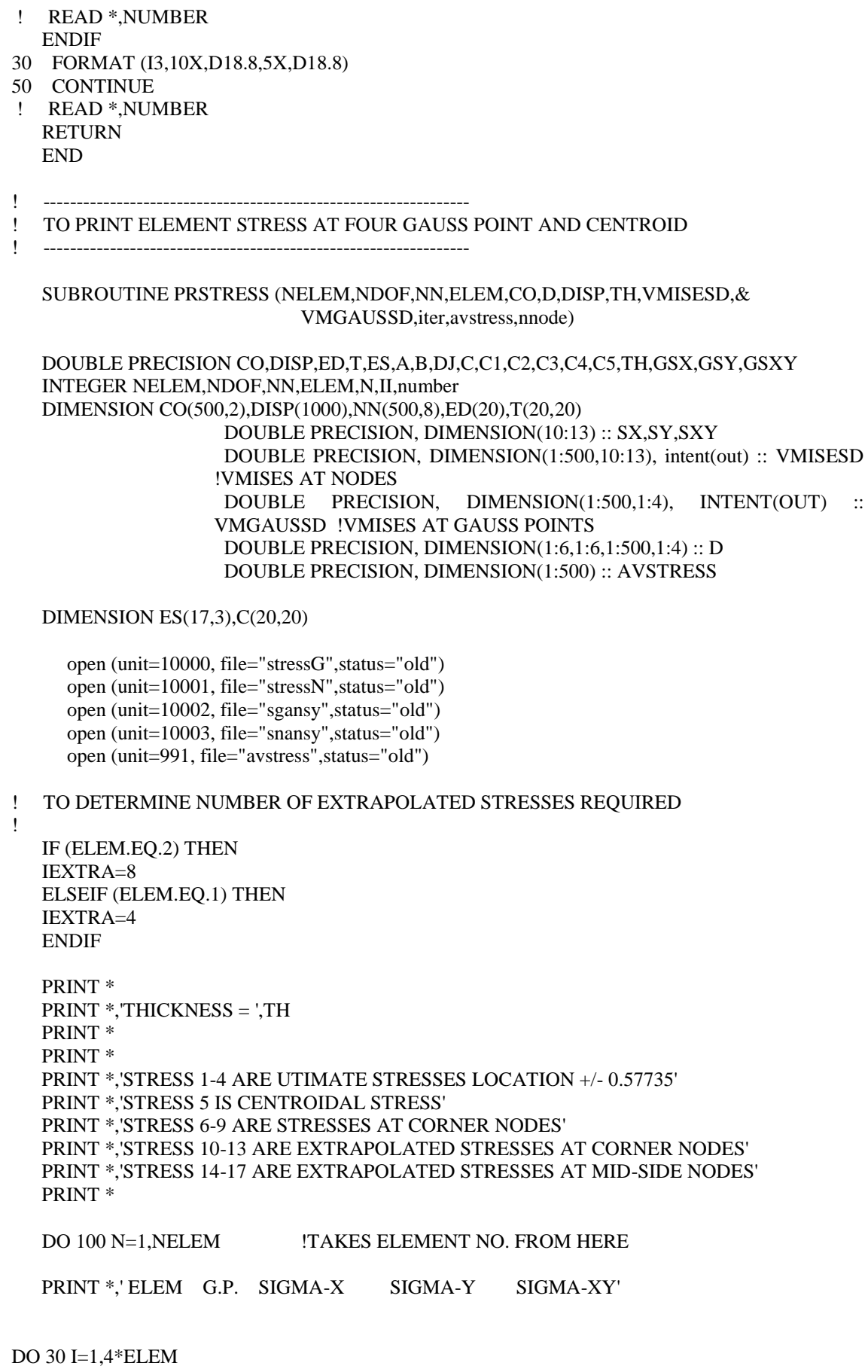

K=NN(N,I)

$$
ED(2*I-1)=DISP(2*K-1)
$$
  
\n
$$
ED(2*I) = DISP(2*K)
$$
  
\n
$$
CONTINUE
$$
  
\nDO 95 II=1,4  
\nA=0.577350269  
\nB=A  
\nIF (II.EQ.1) THEN  
\nA=-A  
\nB=-B  
\nELSEIF (II.EQ.2) THEN  
\nB=-B  
\nELSEIF (II.EQ.4) THEN  
\nA=-A  
\nELSEIF (II.EQ.5) THEN  
\nA=0.  
\nB=0.  
\nELSEIF (II.EQ.6) THEN  
\nA=1.  
\nB=-1.  
\nELSEIF (II.EQ.7) THEN  
\nA=1.  
\nB=-1.  
\nELSEIF (II.EQ.8) THEN  
\nA=1.  
\nB=1.  
\nELSEIF (II.EQ.9) THEN  
\nA=-1.  
\nB=1.  
\nELSEIF (II.EQ.9) THEN  
\nA=-1.  
\nB=1.

CALL MATRIX1 (NN,N,ELEM,D,A,B,CO,DJ,T,C,II) !WORK OUT DB FOR EACH ELEMENT

DO 80 I=1,3  $ES(II,I)=0.$  DO 70 J=1,8\*ELEM  $ES(II,I)=ES(II,I)+T(I,J)*ED(J)$ 

 70 CONTINUE 80 CONTINUE

ENDIF

!WORK OUT V.MISES STRESS AT EACH GAUSS POINT  $GSX=(ES(II,1))$  $GSY=(ES(II,2))$  $GSXY=(ES(II,3))$ 

IF (II  $<=$  4) THEN  $\verb|VMGAUSSD(N,II)=SQRT((GSX^{**}2)+(GSY^{**}2)-(GSX^{*}GSY)+3*(GSXY^{**}2))$ ENDIF

PRINT 85, N, II, ES(II, 1), ES(II, 2), ES(II, 3)<br>85 FORMAT (13, 5X, 13, 3X, F15.5, 2(2) FORMAT (I3,5X,I3,3X,F15.5,2(2X,F15.5))

95 CONTINUE

```
C1=1.866C2=0.5 C3=0.133975
        C4=0.683C5=0.183DO 98 I=1.3
         ES(10,I)=C1*ES(1,I)-C2*ES(2,I)+C3*ES(3,I)-C2*ES(4,I)
        ES(11,I) = -C2*ES(1,I) + C1*ES(2,I) - C2*ES(3,I) + C3*ES(4,I) ES(12,I)=C3*ES(1,I)-C2*ES(2,I)+C1*ES(3,I)-C2*ES(4,I)
         ES(13,I)=-C2*ES(1,I)+C3*ES(2,I)-C2*ES(3,I)+C1*ES(4,I)
         !ES(10,I)=C1*ES(1,I)-C2*ES(2,I)+C3*ES(3,I)-C2*ES(4,I)
         !ES(13,I)=-C2*ES(1,I)+C1*ES(2,I)-C2*ES(3,I)+C3*ES(4,I)
         !ES(12,I)=C3*ES(1,I)-C2*ES(2,I)+C1*ES(3,I)-C2*ES(4,I)
         !ES(11,I)=-C2*ES(1,I)+C3*ES(2,I)-C2*ES(3,I)+C1*ES(4,I) IF (ELEM.EQ.2) THEN
           ES(14,I)=C4*ES(1,I)+C4*ES(2,I)-C5*ES(3,I)-C5*ES(4,I)
          ES(15,I) = CS*ES(1,I) + C4*ES(2,I) + C4*ES(3,I) - C5*ES(4,I) ES(16,I)=-C5*ES(1,I)-C5*ES(2,I)+C4*ES(3,I)+C4*ES(4,I)
           ES(17,I)=C4*ES(1,I)-C5*ES(2,I)-C5*ES(3,I)+C4*ES(4,I)
           ENDIF
98 CONTINUE
!CALC VMISES AT NODES USING EXTRAPOLATED CORNER NODES STRESSES
DO 103 \text{ II} = 10,13SX(II)=(ES(II,1))SY(II) = (ES(II,2))SXY(II) = (ES(II,3))VMISESD(N,II)=SQRT(((SX(II))^**2) + ((SY(II))^**2) - ((SX(II))^*(SY(II))) + 3*((SXY(II))^**2))103 CONTINUE 
DO 99 II=10,9+IEXTRA
  PRINT 85,N,II,ES(II,1),ES(II,2),ES(II,3)
99 CONTINUE
! PRINT VMISES STRESSES AT THE CORNER NODES
PRINT *, 'VON MISES STRESSES AT NODES (DERIVED FROM EXTRAPOLATED STRESSES)'
DO 998 I = 10.13 PRINT *, VMISESD(N,I)
998 ENDDO
write (10001,*) 'nodal vmises stresses +++++ iteration ',iter,' elem ',n
write (10001,701) VMisesD(N,10),VMisesD(N,11),VMisesD(N,12),VMisesD(N,13)
write (10003,701) VMisesD(N,10),VMisesD(N,11),VMisesD(N,12),VMisesD(N,13)
! PRINT VMISES STRESSES AT THE gauss pts
write (10000,*) 'Gauss point vmises stresses +++++ iteration ',iter,' elem ',n
write (10000,701) VMGAUSSD(N,1),VMGAUSSD(N,2),VMGAUSSD(N,3),VMGAUSSD(N,4)
write (10002,701) VMGAUSSD(N,1),VMGAUSSD(N,2),VMGAUSSD(N,3),VMGAUSSD(N,4)
   DO 999 I = 1,4 PRINT *, 'VON MISES STRESSES AT gauss points'
     PRINT *, VMGAUSSD(N,I)
    999 ENDDO
100 CONTINUE
```

```
CALL NEIGHBOURS(VMISESD,NN,NELEM,NNODE,AVSTRESS)
```
do 321  $i=1$  nnode write $(991,705)$  i, avstress $(i)$ 321 enddo

701 format(4en16.4) 705 format ('avstress node',i6,en16.4) **RETURN END** 

SUBROUTINE NEIGHBOURS(VMISESD, NN, NELEM, NNODE, AVSTRESS) 

!AVERAGES !STRESSES AT NODES

integer NN, NELEM, NNODE, NODE, COUNT, I, number DIMENSION NN(500,8) DOUBLE PRECISION, DIMENSION(1:500,10:13):: VMISESd !VMISES AT NODES DOUBLE PRECISION, DIMENSION( $0:10,1:500,1:4$ ) :: E DOUBLE PRECISION, DIMENSION(1:4) :: STRESS DOUBLE PRECISION, DIMENSION(1:500): : AVSTRESS

!SEARCH FOR ELEMENTS SHARING NODE(NODE) DO 1 NODE=1, NNODE  $C<sup>OUNT=0</sup>$  $DO I=1.4$  $STRESS(I)=0$ **ENDDO** DO 2 ELE=1, NELEM

IF (NODE= $=NN(ELE,1)$ ) THEN  $STRESS(1)=VMISESd(ELE,10)$ COUNT=COUNT+1 **ENDIF** IF (NODE==NN(ELE,2)) THEN STRESS(2)=VMISESd(ELE,11) COUNT=COUNT+1 **ENDIF** IF (NODE= $=NN(ELE.3)$ ) THEN  $STRESS(3)=VMISESd(ELE.12)$  $COUNT = COUNT + 1$ **ENDIF** IF (NODE==NN(ELE,4)) THEN  $STRESS(4)=VMISESd(ELE,13)$ COUNT=COUNT+1 **ENDIF** IF (COUNT==4) EXIT 2 CONTINUE AVSTRESS(NODE)=(STRESS(1)+STRESS(2)+STRESS(3)+STRESS(4))/COUNT write (\*,\*) 'avstress node',node,'=',AVSTRESS(NODE)

**1 CONTINUE** 

**RETURN END** 

 $\overline{\phantom{a}}$